## SOLUCIÓN DE INCOMPATIBILIDAD ENTRE WINDOWS 7 y NOTEBOOK 10.6

Se ha detectado una inconsistencia entre Windows 7 y Notebook 10.6 que hace que la pantalla se desplace.

Hay dos posibles soluciones:

- 1) Instalar una versión de Notebook anterior a Notebook 10.6
- 2) Deshabilitar el dispositivo virtual de Smart. El proceso a seguir es:
	- Ir a Inicio y seleccionar Panel de Control.
	- Aparecerá una nueva ventana e iremos a Ver por:

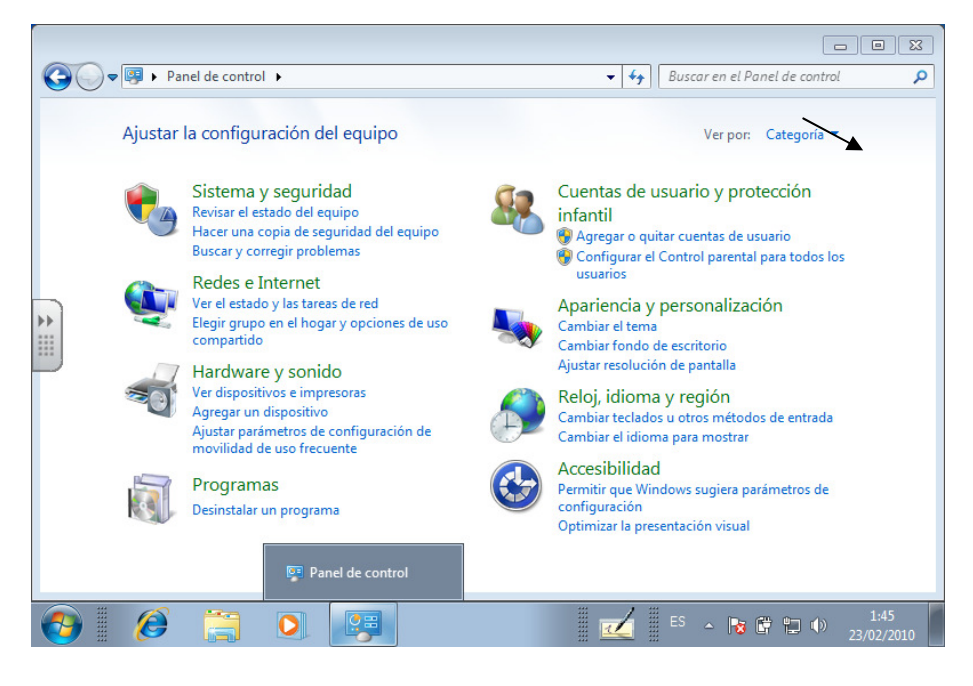

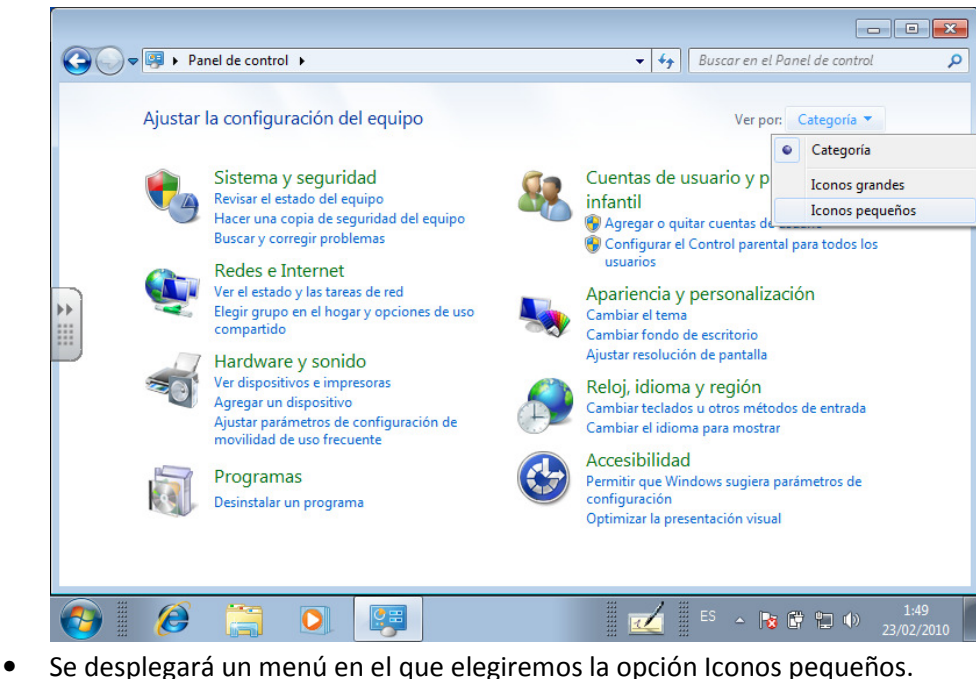

Dirección Provincial de Burgos. Área de Programas Educativos

• Pulsamos en Administrador de dispositivos

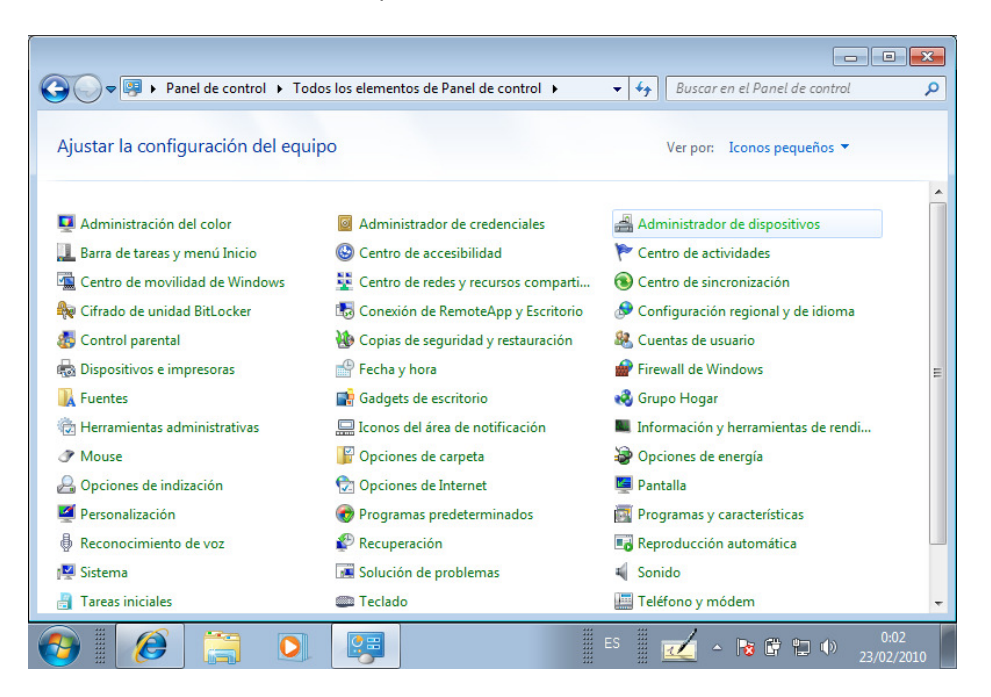

• Aparecerá un menú de dispositivos

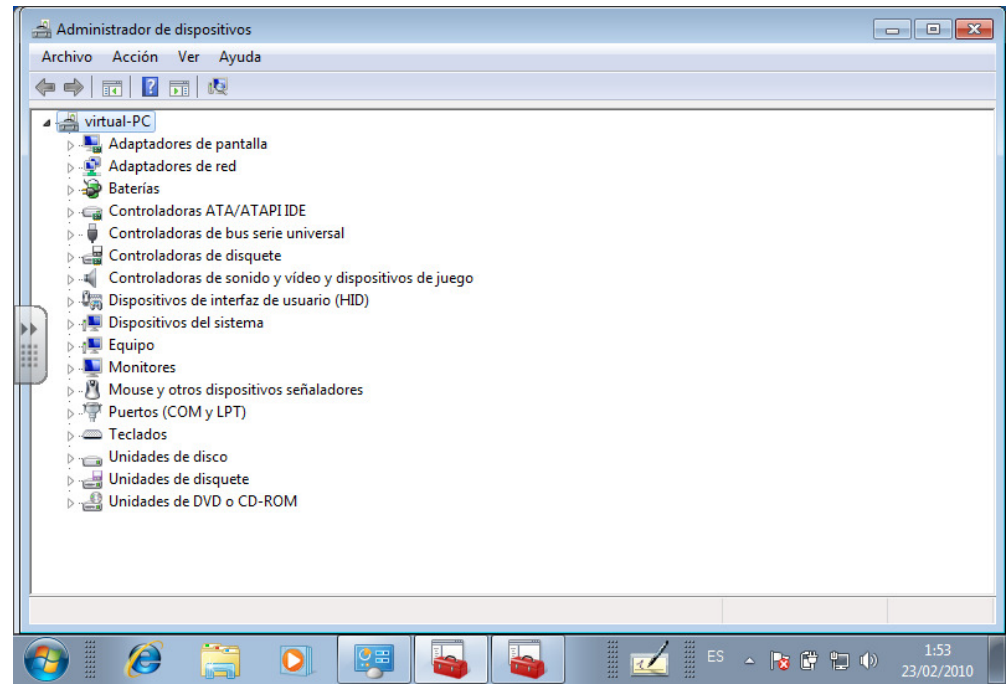

• Pinchamos en Dispositivos de interfaz de usuario (HID)

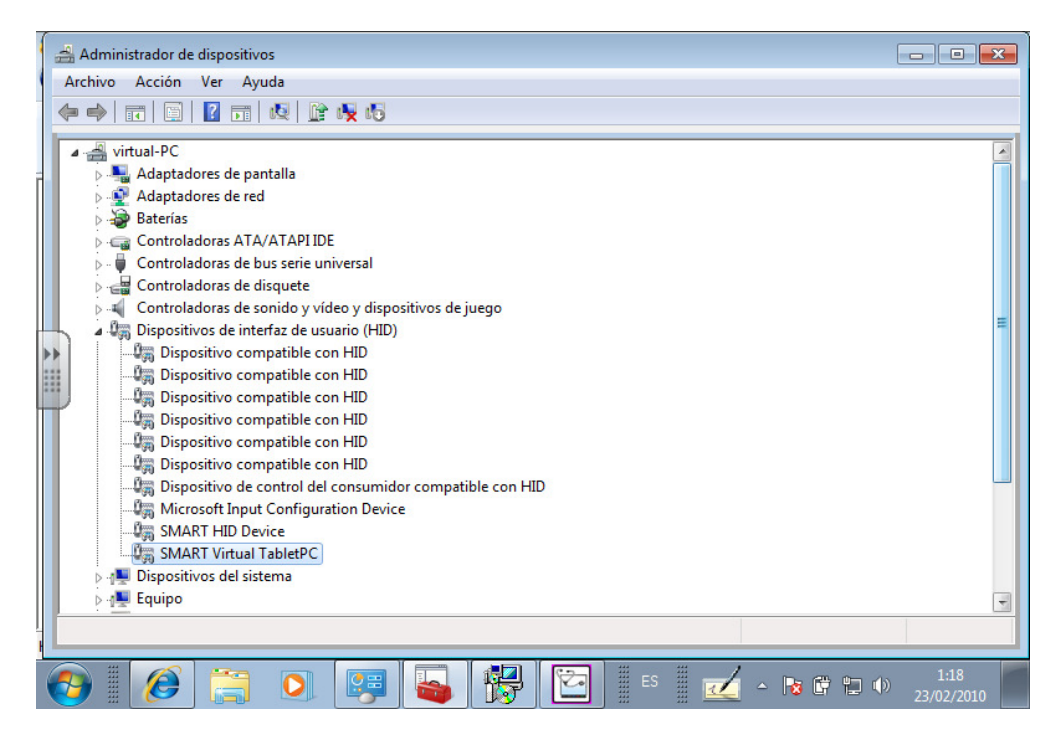

- Pulsamos con el botón de la izquierda sobre SMART Virtual TabletPC.
- Se despliega un menú en el que elegiremos Deshabilitar

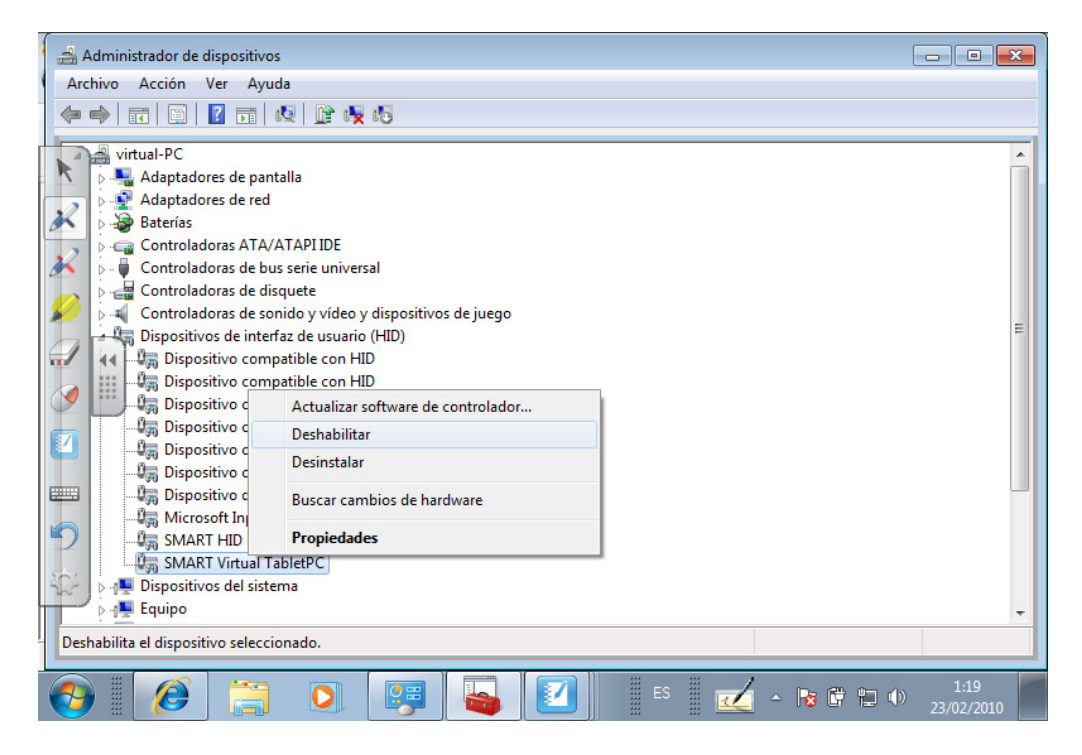

• Al cerrar la ventana te pedirá reiniciar el sistema. Hacerlo y se solucionará el problema.